## **RENNES SAINT JACQUES** SID RNAV RWY 10 (Protégés pour / Protected for CAT A, B, C, D)

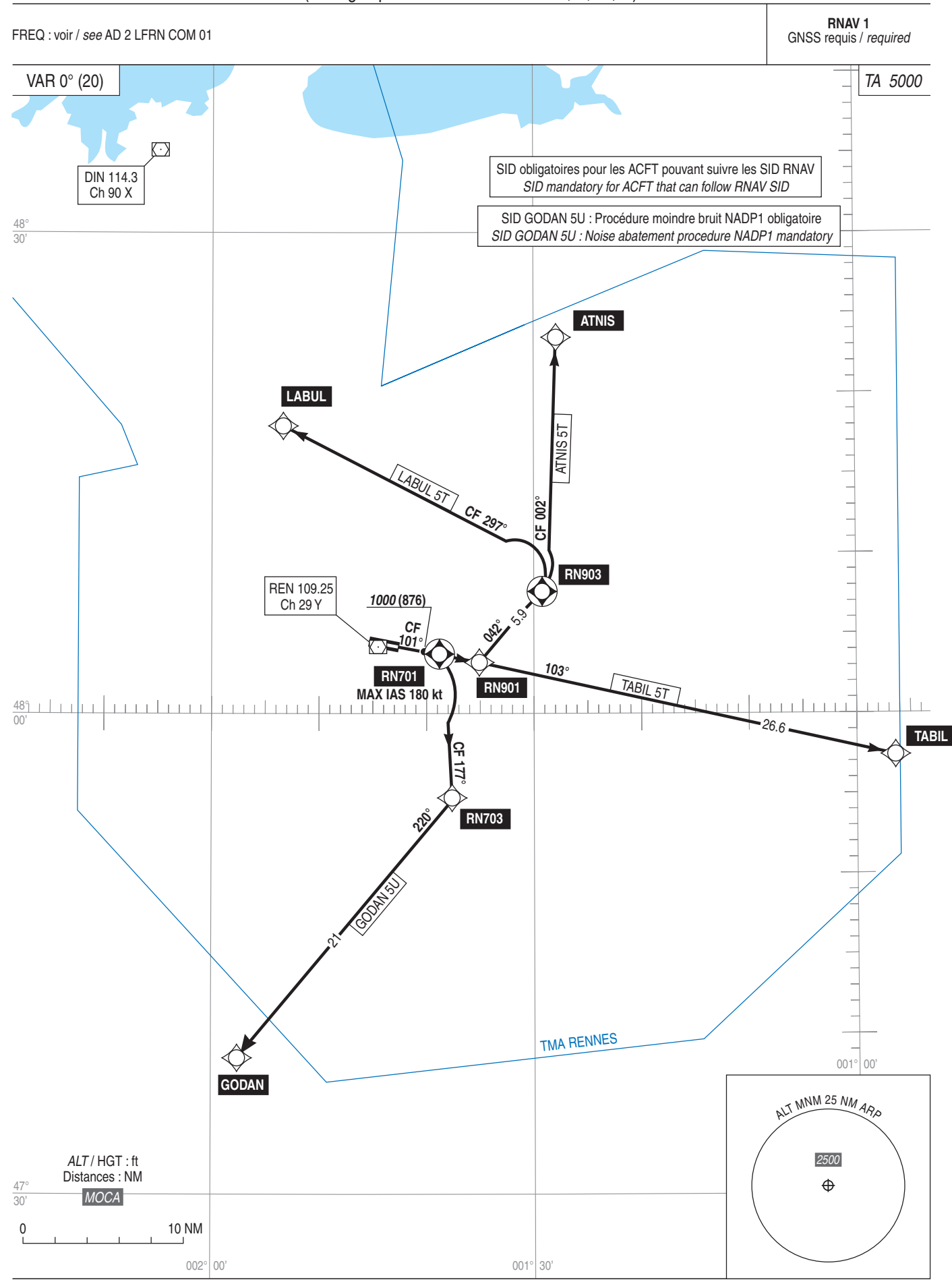

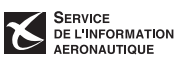